# Sap Upgrade Guide Download

Thank you for reading **Sap Upgrade Guide Download**. As you may know, people have search hundreds times for their chosen novels like this Sap Upgrade Guide Download, but end up in harmful downloads.

Rather than enjoying a good book with a cup of tea in the afternoon, instead they are facing with some harmful virus inside their laptop.

Sap Upgrade Guide Download is available in our digital library an online access to it is set as public so you can download it instantly. Our digital library hosts in multiple countries, allowing you to get the most less latency time to download any of our books like this one. Merely said, the Sap Upgrade Guide Download is universally compatible with any devices to read

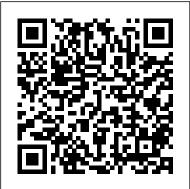

<u>SAP HANA 2.0</u> Argir Hristoforov Yuliyanov They say that the best way to learn is by doing. With this practical guide to SAP NetWeaver BW, put that theory to the test. Start with conceptual explanations and then dive straight into real-world application--all with the help of a case study that teaches you how to meet common business intelligence requirements. Whether you want to create objects, extract and transform data, or master the BEx tools, this book is all the help you need. 1. From Beginner to ExpertStart with the basics and move to the advanced--from InfoObjects to Open Hub, you'll be guided every step of the way. 2. Hands-on ExperienceDo more than learn what DSOs and InfoCubes are--use stepby-step instructions and hundreds of screenshots to actually create them yourself. 3. Practical Business ScenarioGet to know ABCD Corp., the fictional company that serves as the basis for your training. As you use SAP NetWeaver BW to meet its business requirements, you'll learn essential skills for working in the system. 4. Changes in Release 7.3Update your skills for the latest release. With information on graphical modeling, new types of

InfoProviders, BW Workspaces, and SAP HANA, even experienced SAP NetWeaver BW users will find something new. 5. Data Files for DownloadDownload the bonus data files for ABCD Corp., which will give you everything you need tocreate the necessary objects and practice the tasks described in the book. Highlights: InfoObjects DataStore objects InfoCubes InfoProviders MultiProviders Process chains Extraction, transformation, and loading BEx tools Planning applications SAP BusinessObjects BI Administration Open Hub SAP HANA

### SAP Basis Administration Handbook, NetWeaver Edition Syngress

If you're performing a brownfield migration from an existing SAP ERP system, this is the technical guide for you! From planning the project and preparing your system single-node and scale-out configurations, and Intel and IBM to adjusting custom code and executing the conversion, you'll get step-by-step instructions for all stages of your implementation. Troubleshooting tips and extensive coverage of the functional conversion will help you ensure that all your data makes it where it needs to be. The time to move to SAP S/4HANA is here! Highlights include: 1) Brownfield implementation 2) Readiness checks 3) Simplification list 4) Project planning 5) Conversion roadmap 6) Software Update Manager (SUM) 7) Preprocessing, execution, and postprocessing 8) Modification adjustment 9) Custom code migration 10)

Functional conversion 11) Troubleshooting SAP Solution Manager--Practical Guide IBM Redbooks This IBM® RedpaperTM publication is intended as an architecture and configuration guide to set up the IBM System StorageTM for the SAP HANA tailored data center integration (SAP HANA TDI) within a storage area network (SAN) environment. SAP HANA TDI allows the SAP customer to attach external storage to the SAP HANA server. The paper also describes the setup and configuration of SAP Landscape Management for SAP HANA systems on IBM infrastructure components: IBM Power Systems and IBM Storage based on IBM Spectrum® Virtualize. This document is written for IT technical specialists and architects with advanced skill levels on SUSE Linux Enterprise Server or Red Hat Enterprise Linux (RHEL) and IBM System Storage. This document provides the necessary information to select, verify, and connect IBM System Storage to the SAP HANA server through a Fibre Channelbased SAN. The recommendations in this Blueprint apply to Power based SAP HANA systems.

SAPUI5 McGraw Hill Professional

There's more to upgrading your SAP system than just pressing a button. Here's the next-best thing: a comprehensive guide to the upgrade process. You'll understand project planning and processes, how to use upgrade tools in ABAP and Java systems, and how to upgrade individual products like SAP Solution Manager, SAP BW, SAP CRM, SAP Enterprise Portal, SAP PI and SAP PO, and more. Finally, everything you need to perform successful SAP upgrades In this book, you'll learn about: Project Planning Don't embark on your upgrade journey unprepared. Understand how to plan for the project, and get to know the system architecture, upgrade

tools, and strategies that you'll need to be successful. Upgrade Processes Find the steps you'll need to upgrade Java and ABAP systems, modify SAP objects, and learn how to use the right tools for these processes. Upgrading SAP can help you capture better information and deliver it more quickly, SAP Components Each SAP component has a unique flavor. Get what you need to upgrade each of the major components, including SAP BW, SAP CRM, SAP Enterprise Portal, SAP Process Integration, and more. Highlights: Project planning Technical planning ABAP and Java upgrades SAP Enterprise Portal SAP Process Orchestration SAP BusinessObjects BI Upgrade process and preparation Upgrade tools Modifying SAP objects SAP ERP, SAP CRM, SAP SCM, SAP BW Enhancement packages SAP Security Configuration and Deployment SAP PRESS Cut through the maze of ever-changing export control, customs regulations, and security measures that affect your international business and see how best to architect SAP GTS to meet these complex business and legal requirements. With this comprehensive guide, learn how to configure and install SAP GTS to fit your needs. Begin by exploring fundamental SAP GTS concepts like setup and navigation. Then see how SAP GTS functionality can help you manage customs, export control, and risk management throughout your supply chain, from managing export authorizations to handling free trade agreements. By resolving real-world global trade issues and avoiding costly supply chain delays and penalties, you can ensure that your business seamlessly circles the globe with SAP GTS. Highlights: System architecture and navigation Organizational structures and settings Master data creation, transfer, and maintenance Classification Export authorizations, licenses, and SPL screening Embargo handling Customs business processes Trade preference management Reporting Integrating with non-SAP ERP data

sources

#### SAP System Security Guide Sams Publishing

allowing you to make better decisions and maximize the business value of everything you do. However, SAP implementations require massive effort, total buy-in, and significant change throughout the organization. In SAP Implementation Unleashed, 10 expert SAP project managers, functional consultants, and technologists guide you through the entire journey, helping you avoid pain and pitfalls and gain all the benefits of SAP. The authors introduce start-to-finish business, technical, and project management roadmaps for successful SAP implementation. Then, drawing on their immense experience, they walk you through the entire process of planning and deployment-addressing make-or-break issues and hidden gaps that other guidebooks ignore. You ' II discover how to employ processes, models, and toolsets that help you achieve implementation excellence while systematically reducing cost and business risk. Along the way, you ' II find actionable advice and real-world insight into innovative project management, best-suited leadership, effective load testing, contemporary infrastructure implementation, and more. George W. Anderson is responsible for providing enterprise applications thought leadership for the EDS/HP office of the CTO. A long-time SAP consultant and PMI-certified project manager, George has authored several best-selling books and enjoys new challenges. Charles D. Nilson is a senior program manager for EDS/HP and has led many successful SAP implementation teams over the years. He is a PMI PMP and is SAP Partner Academy certified in MM and PP. Tim Rhodes is a senior SAP technical consultant for EDS/HP and a Basis/infrastructure veteran focused on implementing, migrating, and upgrading SAP Business Suite and NetWeaver solutions. Tim is also an SAP-certified technical consultant, OCP, MCSE, and HP Master ASE. Detailed Information on How To... Define the business vision driving your implementation, and use it to design your solution Use TCO techniques to fully understand SAP 's financial impact in your organization Structure your SAP project

management office, business teams, technical support organization, and overall project team Size, plan, and test your SAP infrastructure to deliver the benefit from sample documents that can be used in your project, including best performance and availability at the best cost Integrate SAP into an SOA review checklists, communications documents, and landscape and environment Install and configure SAP Business Suite and NetWeaver components Perform basic functional configuration, testing, and change management activities Enable a smooth transition by successfully performing the critical tasks that immediately precede SAP Go-Live Choose the right mix Defining an Implementation Strategy Know the important questions to of tools and applications to test, manage, and monitor SAP Prepare your SAP Operations team for its post-implementation responsibilities

Sams Teach Yourself SAP in 24 Hours SAP PRESS

Have you done an SAP upgrade before? Do you think you know how it works? Well, forget everything you've learned in the past the process for upgrading to release 7.0 is completely different This comprehensive guide covers the entire upgrade process for both, ABAP and ABAP/Java doublestack upgrades, as well as the highly complicated Combined Upgrade & Unicode Conversion (CU&UC). You learn everything about the new upgrade tools as the authors walk you through the PREPARE and upgrade phases, post-processing, and modification adjustment - from A to Z. You'll also benefit from the authors' extensive project management experience while you learn how to plan and prepare for an upgrade project, and what to wrote the e-book in a simple-to-understand way, so you can learn it easily. avoid. Exclusive tips and numerous lessons learned are guaranteed to help make your upgrade to the next release, be it to ECC 6.0, BI 7.0, or SCM 5.0, a smooth and painless transition. The first edition of this book was published as an SAP PRESS Essentials guide under the title mySAP ERP Upgrade Project Guide. Highlights Include: \* The Upgrade Project \* Upgrade Tools \* PREPARE and Upgrade Processes for ABAP and Java \* Unicode and the Combined Upgrade & Unicode Conversion (CU&UC) \* Upgrade postprocessing \* Modification Adjustment \* Upgrading BI, SCM, and CRM Migrating to SAP S/4HANA SAP PRESS

The challenges facing BW projects can be cultural, political, technical, or fiscal in nature. This book helps you navigate past a wide range of potential pitfalls to ensure a largely problem-free BW implementation or upgrade. Learn about common BW mistakes, find out how to avoid them, and

understand how successful BW projects can be executed. In addition, you II architecture documents. The SAP NetWeaver BW Project Lifecycle Gain a practical understanding of what s involved in a typical SAP NetWeaver BW implementation, with an emphasis on the pitfalls and how to avoid them. answer before starting any SAP NetWeaver BW project to ensure your project is planned, organized, and implemented as efficiently as possible. Preparing for Go-Live and the Go-Live Process Learn about the cut-over tasks associated with go-live and how proper planning can minimize stress and provide resources and escalation in the event of issues. After SAP NetWeaver BW Go-Live Discover the typical project responsibilities after golive and the challenges faced in this phase of the project lifecycle. Enhance Quality: The Six Sigma Way Get an introduction to a few basic Six Sigma methodologies that can be used to enhance data quality. Introducing SAP S/4HANA Service SAP PRESS

This book explains in details about the SAP Enterprise Structure (MM and related modules such as FI, LE, SD) Concept and Configuration Guide. I After understanding the concept, the e-book will show the step-by-step configuration with the screen shots.

Quick Sap Basic Introduction End User Guide Tutorial Gurus Don't get trapped in a thicket of confusing IT terms and explanations: Consult this single resource written for you, the SAP user! You'll find detailed steps and screenshots that walk you through the processes you need to do your job: logging on to the system, navigation and maintenance, creating reports, printing, and so much more. Whether you're entering data, using SAP software on a daily basis, or need a foundational knowledge of navigating the SAP system, this book will get you comfortable in no time. Highlights: Logging on and off the system Navigating the system Changing the system layout and user data Reporting Printing Automating tasks Messaging and the business workplace Handling roles and authorizations

Using help functions Working with the SAP components

IBM Storage Solutions for SAP Applications Version 1.5 SAP PRESS -Learn SAP Basics and Improve Productivity From this book user can gain an edge of improved transections in SAP. All of little task where we can do something faster and automate will improve productivity. From book use automatic parameters for transaction to auto populate entries. -Improve SAP Navigation Skills SAP navigating skill is very important for new and existing users to learn. Shortcuts with the knowledge of shortcuts and customization users utilize system mush faster. -Favorites transaction code List Favorite transaction code list make easy buttons for users to click on transaction and also no longer require users to remember transaction codes. -Automate SAP Default Entries With parameters entry can be entered automatically. If user use specific one order type or sales organization frequently then the values will be automatically entered. -SAP GUI Color Customization GUI color can be customized. Learn step by step guide how to modify SAP GUI color. -Customize User Defaults for Date and Number Learn how to customize numbers and date in SAP. -Learn SAP ALV Report Tricks SAP ALV report give control of adjusting columns, display, filter and save adjusted custom layout of the report. -Find All Available Standard Report Find all possible reports from SAP. -Learn SAP Error and Massages Learn about SAP massages and their meaning to understand error. Learn visual errors from SAP. Why This Book? End users to improve their SAP GUI and navigations skills. In many projects end users do struggle with GUI functions. Users, consultants and beginners also improve their basic skills in SAP GUI. SAP GUI comes with huge amount of functions and book focused on most used functions. This Book focused on most used and productive functions for end users to improve productivity. Who is this book for? -End User -Consultants -Business Analysts -Managers -Beginners -SAP ABAPER

(Programmer). Quick SAP Basic Introduction End User Guide for anyone new, experienced or anyone want to improve their basic SAP GUI skills.

#### SAP Master Data Governance SAP PRESS

Enter the fast-paced world of SAP HANA 2.0 with this introductory guide. Begin with an exploration of the technological backbone of SAP HANA as a database and platform. Then, step into key SAP HANA user roles and discover core capabilities for administration, application development, advanced analytics, security, data integration, and more. No matter how SAP HANA 2.0 fits into your business, this book is your starting point. In this book, you'll learn about: a. Technology Discover what makes an in-memory database platform. Learn about SAP HANA's journey from version 1.0 to 2.0, take a tour of your technology options, and walk through deployment scenarios and implementation requirements. b. Tools Unpack your SAP HANA toolkit. See essential tools in action, from SAP HANA cockpit and SAP HANA studio, to the SAP HANA Predictive Analytics Library and SAP HANA smart data integration. c. Key Roles Understand how to use SAP HANA as a developer, administrator, data scientist, data center architect, and more. Explore key tasks like backend programming with SQLScript, security setup with roles and authorizations, data integration with the SAP HANA Data Management Suite, and more. Highlights include: 1) Architecture 2) Administration 3) Application development 4) Analytics 5) Security 6) Data integration 7) Data architecture 8) Data center Using SAP SAP PRESS

If you are a consultant, administrator, or developer who works with

SAP NetWeaver Portal, this book is an invaluable resource. Starting with the blueprint phase of an installation through to the go-live and support phases, The Complete Guide to SAP NetWeaver Portal discusses topics relevant for installation, configuration, implementation, development, and administration. This one-stop guide is full of step-by-step instructions and detailed screenshots, and will teach you everything you need to know about working with SAP NetWeaver Portal. <u>SAP Implementation Unleashed</u> SAP Press

Throughout the world, high-profile large organizations (aerospace and defense, automotive, banking, chemicals, financial service providers, healthcare, high tech, insurance, oil and gas, pharmaceuticals, retail, telecommunications, and utilities) and governments are using SAP software to process their most mission-critical, highly sensitive data. With more than 100,000 installations, SAP is the world's largest enterprise software company and the world's third largest independent software supplier overall. Despite this widespread use, there have been very few books written on SAP implementation and security, despite a great deal of interest. (There are 220,000 members in an on-line SAP 'community' seeking information, ideas and tools on the IT Toolbox Website alone.) Managing SAP user authentication and authorizations is becoming more complex than ever, as there are more and more SAP products involved that have very different access issues. It's a complex area that requires focused expertise. This book is designed for these network and systems administrator who deal with the complexity of having to make judgmental decisions regarding enormously complicated and technical data in the SAP landscape, as well as pay attention to new compliance rules and security regulations. Most SAP users experience significant challenges when trying to manage and mitigate the risks in existing or new security solutions and usually end up facing repetitive, expensive rework and perpetuated compliance challenges. This book is designed to help them properly and efficiently manage these challenges on an ongoing basis. It aims to remove the 'Black Box' mystique that surrounds SAP security. \* The most comprehensive coverage of the essentials of SAP security currently

available: risk and control management, identity and access management, data protection and privacy, corporate governance, legal and regulatory compliance. \* This book contains information about SAP security that is not available anywhere else to help the reader avoid the "gotchas" that may leave them vulnerable during times of upgrade or other system changes \*Companion Web site provides custom SAP scripts, which readers can download to install, configure and troubleshoot SAP.

SAP NetWeaver Application Server Upgrade Guide McGraw Hill Professional

This book offers a comprehensive practical guide to SAP ABAP for ABAP professionals. Part I of this two-part series lays the groundwork with ABAP basics. Readers will learn fundamental methods and procedures for everyday ABAP use- for example, how to download files from SAP directories to workstations. Dive into the SAP Data Dictionary and how it works. Get detailed information on effective debugging techniques and how to use the SAP Debugger. Clarify when it is best to use standard SAP tables vs. Z-tables. Get expert developer tips and tricks including how to navigate ALV grid lists. Understand the documentation programs available to you and how to use them. Obtain useful reference lists of SAP transactions and SAP database tables. By using practical examples, tips, and screenshots, the author brings readers up to speed on the fundamentals of SAP ABAP. - How to get the most out of SAP ABAP - Guide for understanding and using the SAP Data Dictionary - Beginner and advanced debugging techniques - Expert ABAP development techniques Upgrading SAP John Wiley & Sons

The purpose of this book is to remove the veil of secrecy surrounding SAP upgrade techniques and concepts, and to provide the user with a detailed description of the steps needed for a successful implementation. Today more than 12 million people in 120 countries who are working for 36,200 companies are using SAP on a regular basis. This popular, but very complex

software system must be constantly reconfigured and upgraded to accommodate its latest releases. Upgrading SAP provides a complete overview of the process to upgrade from one SAP release to the next one and explains with detailed descriptions, the use of all relevant SAP upgrade tools. Along with a technical description of the SAP NetWeaver Application Server (AS), it also discusses personnel issues and the economic ramifications of such an upgrade project. Examples in this book are based on various different SAP products and releases, such as SAP NetWeaver 2004, 2004S (also known as NetWeaver 7.0 and 7.1), and SAP Business Suite 2005 with SAP ERP 6.0, BI, CRM, SCM, and SRM. Conceived as both a teaching book and as a reference manual, it covers all the techniques, background information, notes, tips, and tricks needed for any SAP upgrade project. A CD-ROM accompanies the book with templates and outlines for the upgrading process, as well as third-party SAP-related material.

SAP R/3 Handbook, Third Edition SAP PRESS

We get asked all the time: what is SAP Basis? People know, but they ask anyway. That's because SAP Basis is a deceptively simple aspect of the SAP universe. As its very name suggests, it's basic. It's fundamental. It's essential. These basic tutorials will introduce the SAP ERP, Business suite, SAP Modules, GUI, and process to become an SAP consultant. This book is a MUST for any user looking to get more control of SAP! Here's what you'll learn: How to Install SAP GUI (FrontEnd) Learning SAP Architecture What is Client & How to Create a New Client in SAP How to Create an with mobile devices, social media, big data, and the Internet of SAP User How to configure TMS (Transport Management System) What is SAP Kernel and how to update it? How do we do technologies monitor an SAP System? How to Configure and Test RFC How to Migrate Data using LSMW

SAP NetWeaver Portal Technology Jones & Bartlett Publishers Thoroughly updated and expanded! Includes new coverage on

HANA, the cloud, and using SAP's applications! In just 24 sessions of one hour or less, you ' II get up and running with the latest SAP technologies, applications, and solutions. Using a straightforward, step-by-step approach, each lesson strengthens your understanding of SAP from both a business and technical perspective, helping you gain practical mastery from the ground up on topics such as security, governance, validations, release management, SLA, and legal issues. Step-by-step instructions carefully walk you through the most common questions, issues, and tasks. Quizzes and exercises help you build and test your knowledge. Notes present interesting pieces of information. Tips offer advice or teach an easier way to do something. Cautions advise you about potential problems and help you steer clear of disaster. Learn how to... Understand SAP terminology, concepts, and solutions Install SAP on premises or in the cloud Master SAP's revamped user interface Discover how and when to use inmemory HANA databases Integrate SAP Software as a Service (SaaS) solutions such as Ariba, Successfactors, Fieldglass, and hybris Find resources at SAP 's Service Marketplace, Developer Network, and Help Portal Avoid pitfalls in SAP project implementation, migration, and upgrades Discover how SAP fits

Things Start or accelerate your career working with SAP

## Managing SAP ERP 6.0 Upgrade Projects Espresso Tutorials GmbH

Publisher's Note: Products purchased from Third Party sellers are not guaranteed by the publisher for quality, authenticity, or access

comprehensive, integrated application platform Take full advantage of the power, flexibility, and adaptability of SAP -- the premier solution for service-based, enterprise-scale business processes. SAP R/3 Handbook, Third Edition offers complete coverage of installation, implementation, operation, and support. You'll get full details on all the components, including SAP Web Application Server, SAP NetWeaver, the ABAP workbench, and more. Administration, security, and integration with other systems is also covered. ESSENTIAL SKILLS FOR SAP TECHNICAL CONSULTANTS Get an overview of SAP business, integration, and collaboration solutions Understand SAP Web Application Server architecture Get details on the SAP NetWeaver platform Access SAP systems through the SAP presentation interface Use the ABAP workbench development environment Handle system administration and implement security Manage system-wide changes with the Transport Management System (TMS) Analyze performance and troubleshoot SAP solutions The Complete Guide to SAP NetWeaver Portal SAP PRESS This book provides project managers and project team members with comprehensive information on upgrade projects to SAP ERP 6.0. You II learn everything you need to decide whether an upgrade is the right option for your organization, and you II find all information necessary to prepare, manage, and execute an upgrade project, while avoiding costly mistakes. After explaining the SAP tools and services for determining the value of an upgrade, the author details the tasks of the individual project phases. You II explore how to schedule the project, and how to estimate costs and risks. You Il also learn how to build the project team and organize test cycles, plus, how to plan for a smooth cutover. And, of course, upgrade execution is also dealt with extensively: Managing the system landscape while minimizing downtime

to any online entitlements included with the product. Implement a comprehensive, integrated application platform Take full advantage of the power, flexibility, and adaptability of SAP -- the advantage of the power, flexibility, and adaptability of SAP -- the full advantage of the power advantage of the power. This invaluable resource is nicely complemented by a collection of detailed customer case studies.